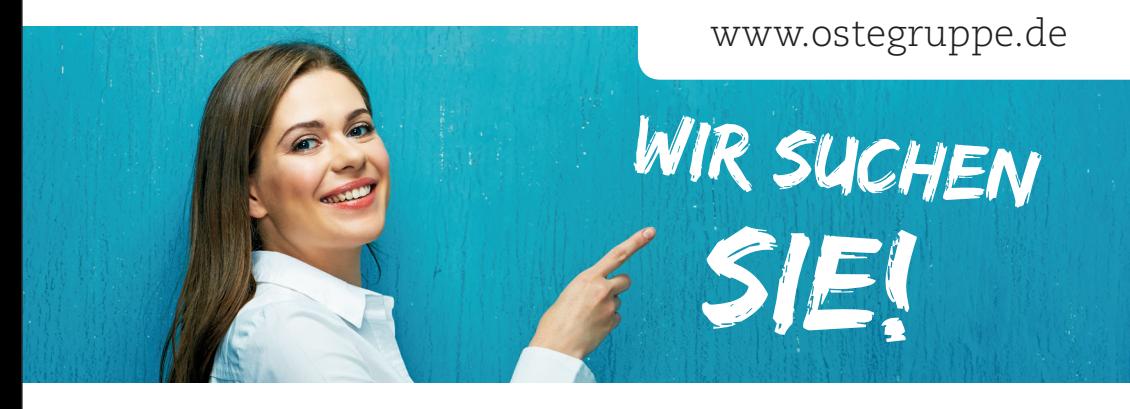

Unter dem Dach der Ostegruppe vereint, sind unsere Spezialisten täglich im Einsatz, um mit lösungsorientierten Dienstleistungen im Printbereich alle Bedarfe der Kunden abzudecken. Dabei sind wir nicht nur produzierender Dienstleister, sondern ein gesetzter strategischer Partner mit über 150-jähriger Erfahrung.

Für unseren Standort in **27432 Bremervörde** suchen wir schnellstmöglich – zunächst befristet für 12 Monate – eine /n:

## Vertriebsinnendienstler/in Print und Lettershop mit Kenntnissen im Medienoperating

## Ihre Aufgaben:

- $\checkmark$  Kalkulation von Printobjekten, Auftragssachbearbeitung, Bestandskundenpflege
- $\checkmark$  Individuelle Beratung unserer Kunden im Bereich Mailing/Lettershop
- Erstellung von Personalisierungstemplates in der Medienvorstufe

## Wir erwarten:

- $\checkmark$  Erfahrungen im Vertriebsinnendienst durch zuvor ähnlich ausgeübte Position
- $\checkmark$  Kenntnisse im Vertrieb von Mailing-/Lettershopprodukten
- $\checkmark$  Kenntnisse im Medienoperating (zum Beispiel mit PrintShop Mail)
- Erfahrung mit Microsoft Office
- Wünschenswert (nicht Bedingung) Erfahrung mit dem MIS Pagina|net
- Zielorientierte und ausdauernde Arbeitsweise
- $\checkmark$  Ausgeprägte Kommunikationsfähigkeit und freundliches, authentisches und verbindliches Auftreten am Telefon

## Wir bieten:

- $\checkmark$  Einen Job mit flexiblen Arbeitszeiten und einer angemessenen Entlohnung
- $\checkmark$  Die Möglichkeit, sich im Aufgabengebiet umfassend einzubringen
- $\checkmark$  Intensive Einarbeitung
- $\checkmark$  Kollegiales Betriebsklima
- $\checkmark$  Einen modern eingerichteten Arbeitsplatz

Ihre aussagekräftigen Bewerbungsunterlagen mit Angabe Ihrer Gehaltsvorstellungen richten Sie bitte per E-Mail an volker.christensen@ostegruppe.de.

Für Vorabinformationen steht Ihnen Herr Christensen unter der Rufnummer 04286 925005 auch gerne telefonisch zur Verfügung.

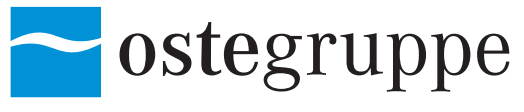

**Ostedruck Bernhard-J. Borgardt GmbH & Co. KG** Gewerbering 33 · 27432 Bremervörde Tel. 04761 869-0 · Fax 04761 869-34 info@ostegruppe.de · www.ostegruppe.de

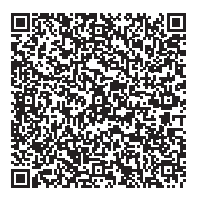